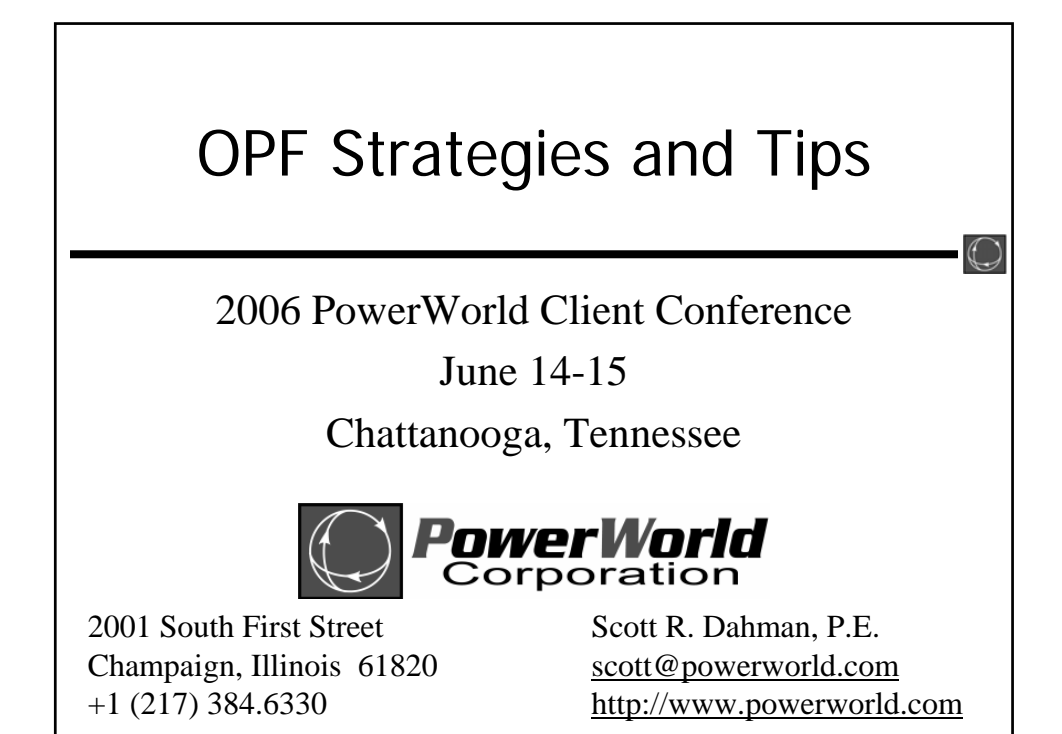

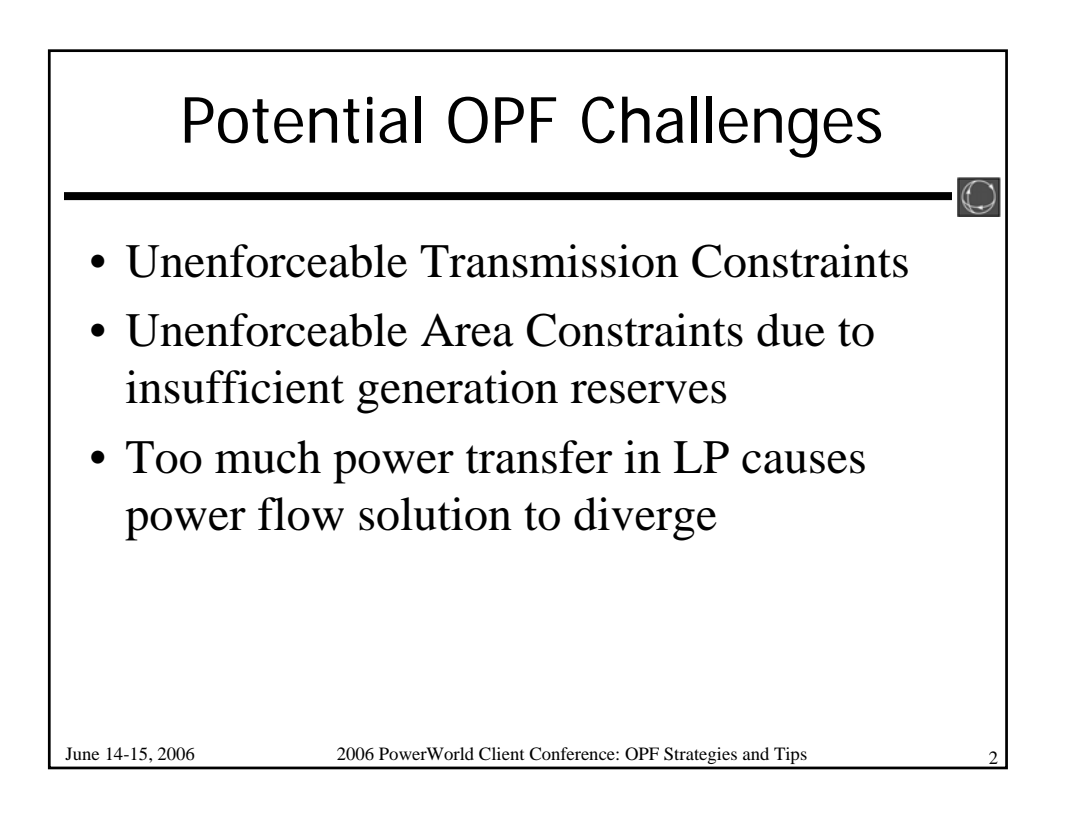

## Analysis of Unenforceable **Constraints**

 $\bigcirc$ 

- *Example: PJM Case*
- Initial solution has 16 unenforceable constraints
- Of these many seem to be caused by radial
	- *Change Limit Monitoring Settings to "Ignore Radial Lines and Buses*"
		- Radial Bus is connected to the system by only one transmission line
		- Radial Line is a line connected to a radial bus.
	- Choosing this eliminates the unenforceable constraints

June 14-15, 2006 2006 PowerWorld Client Conference: OPF Strategies and Tips

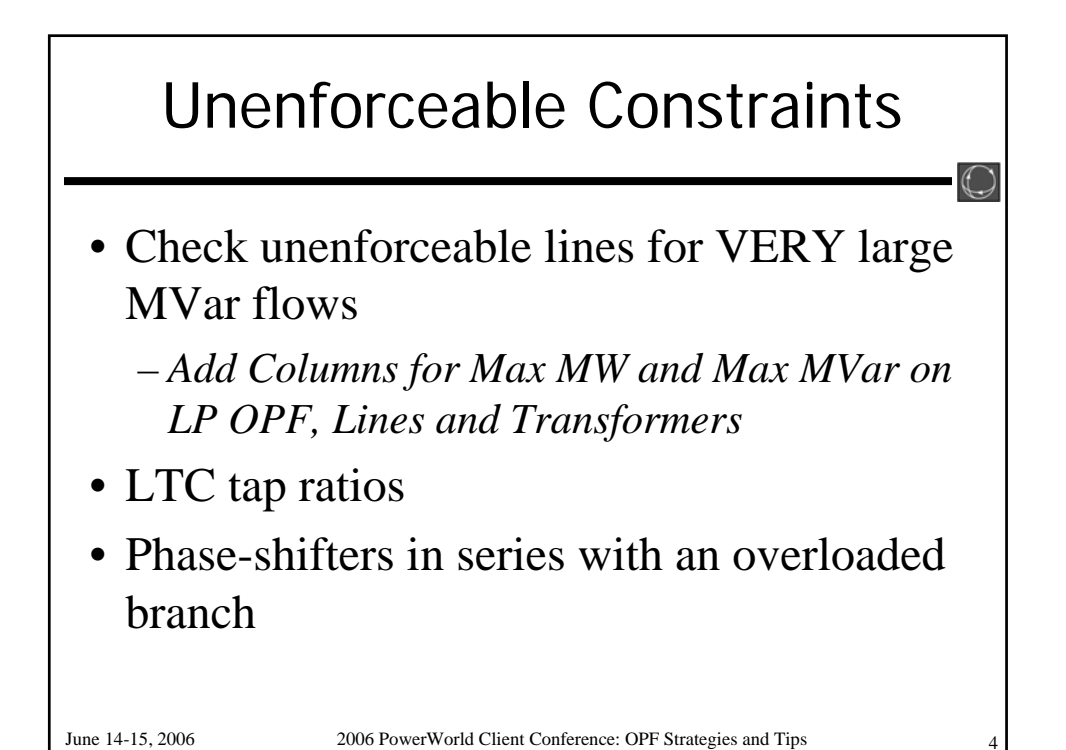

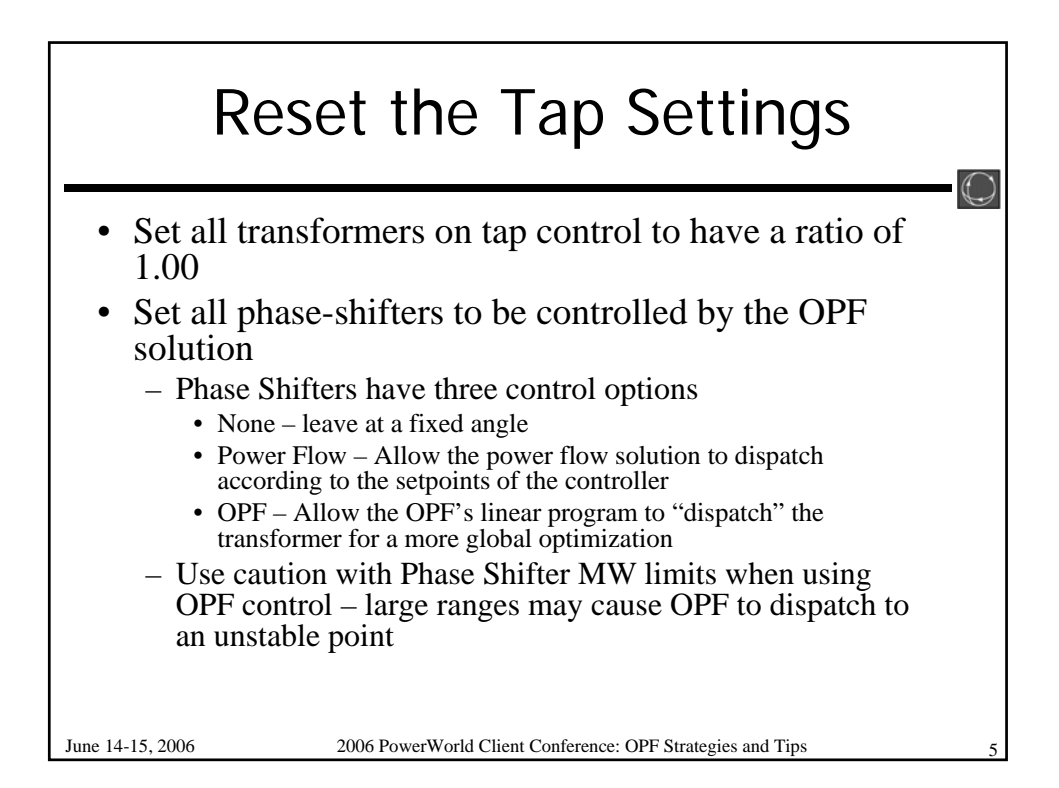

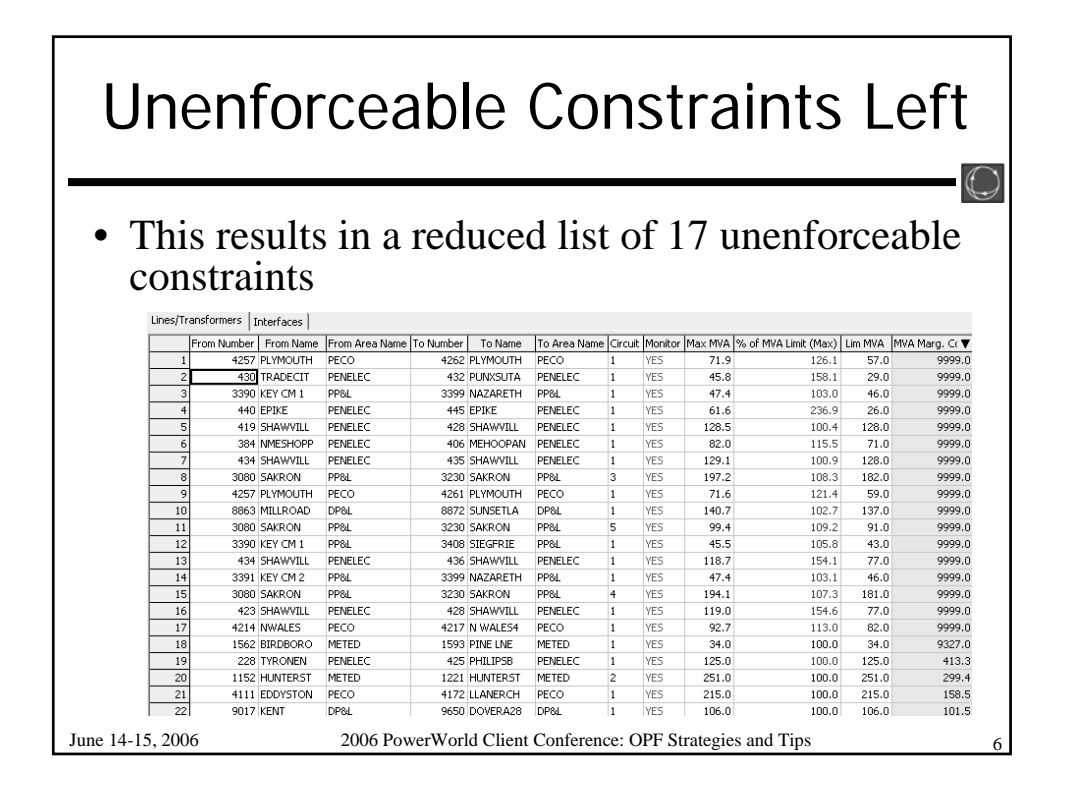

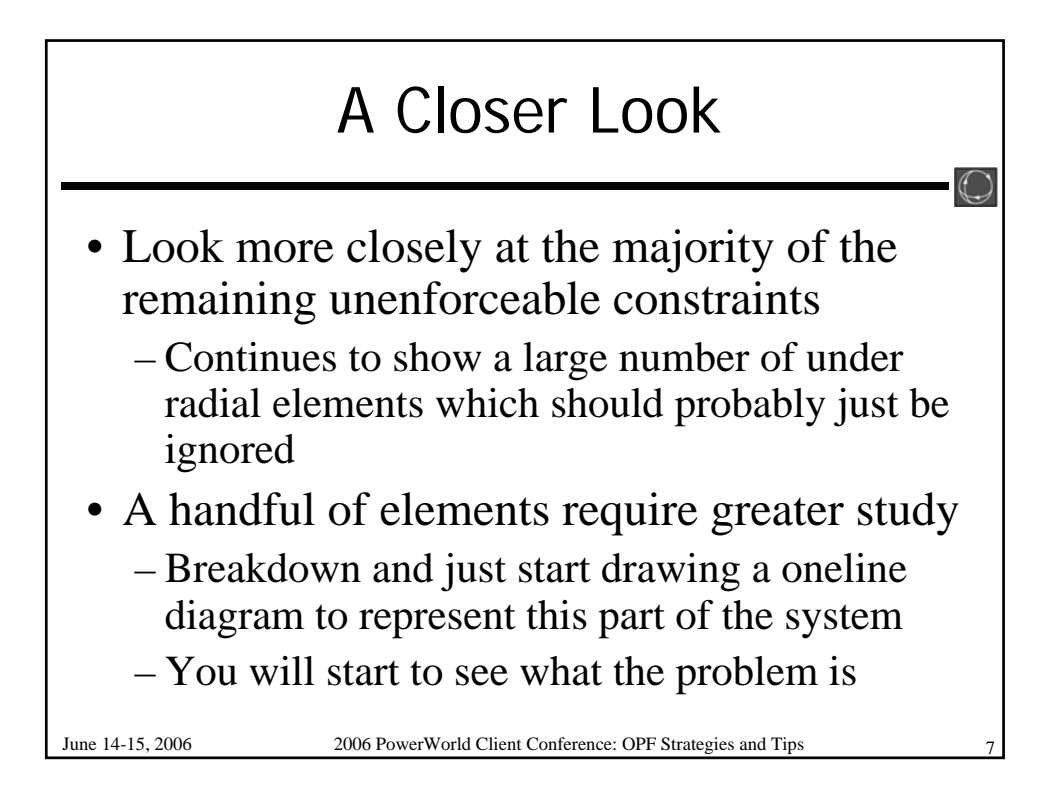

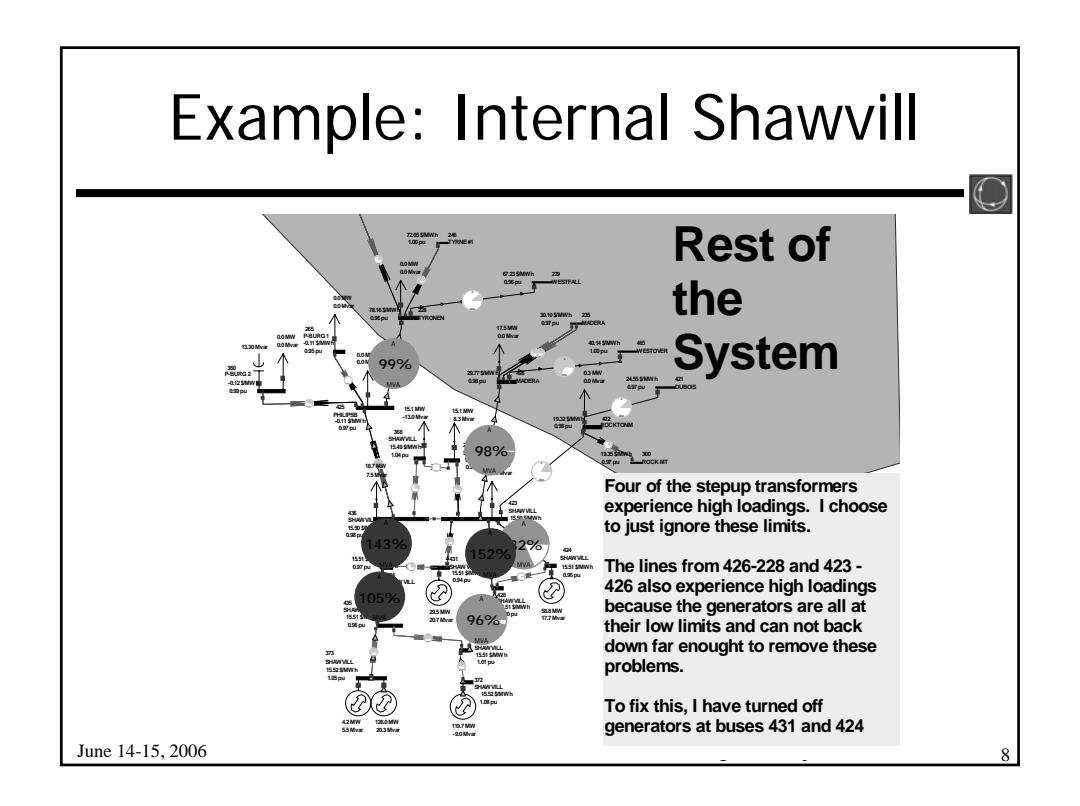

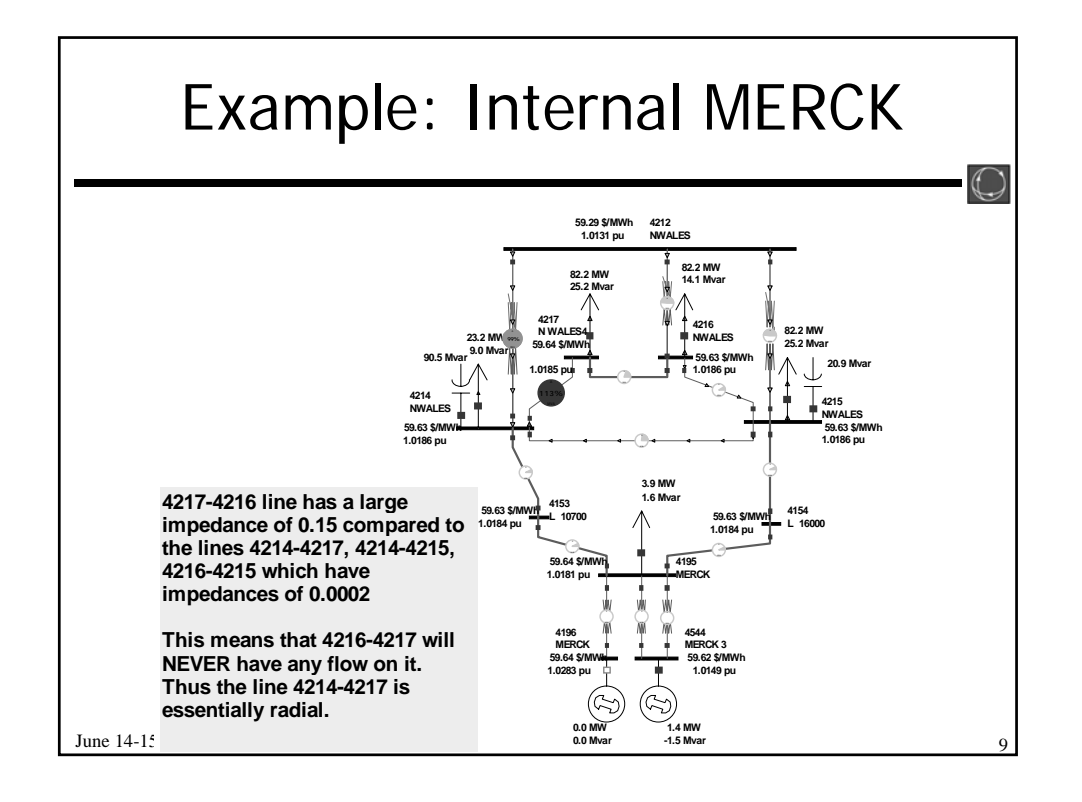

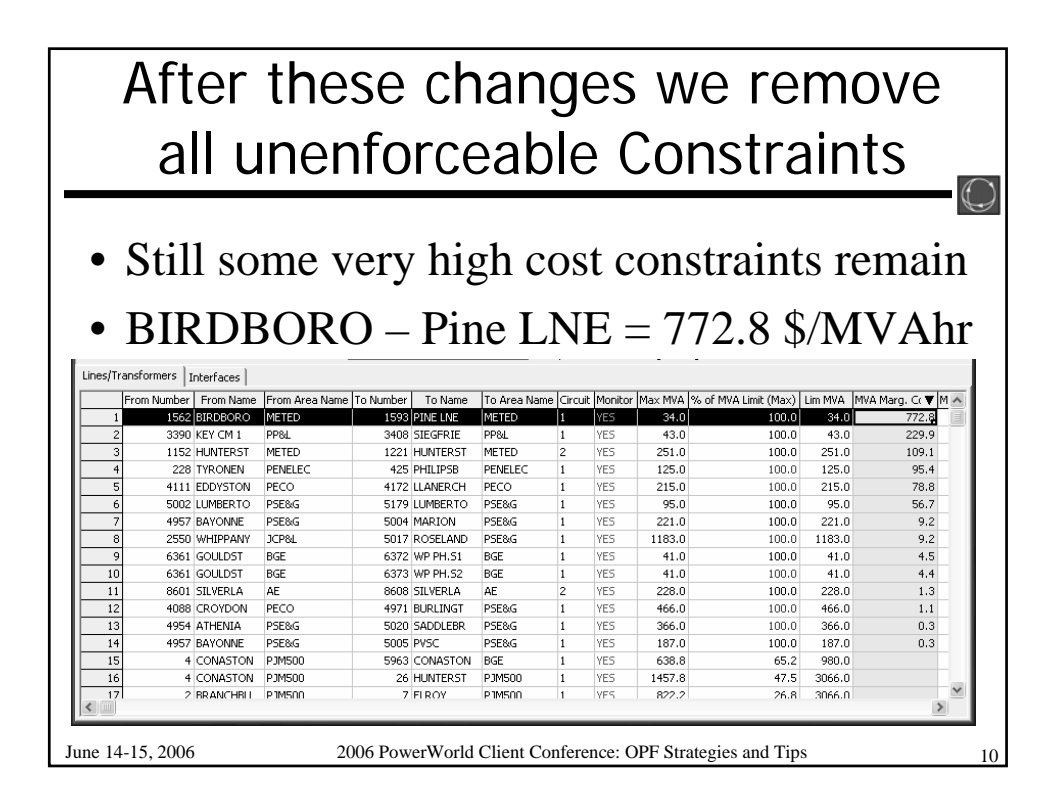

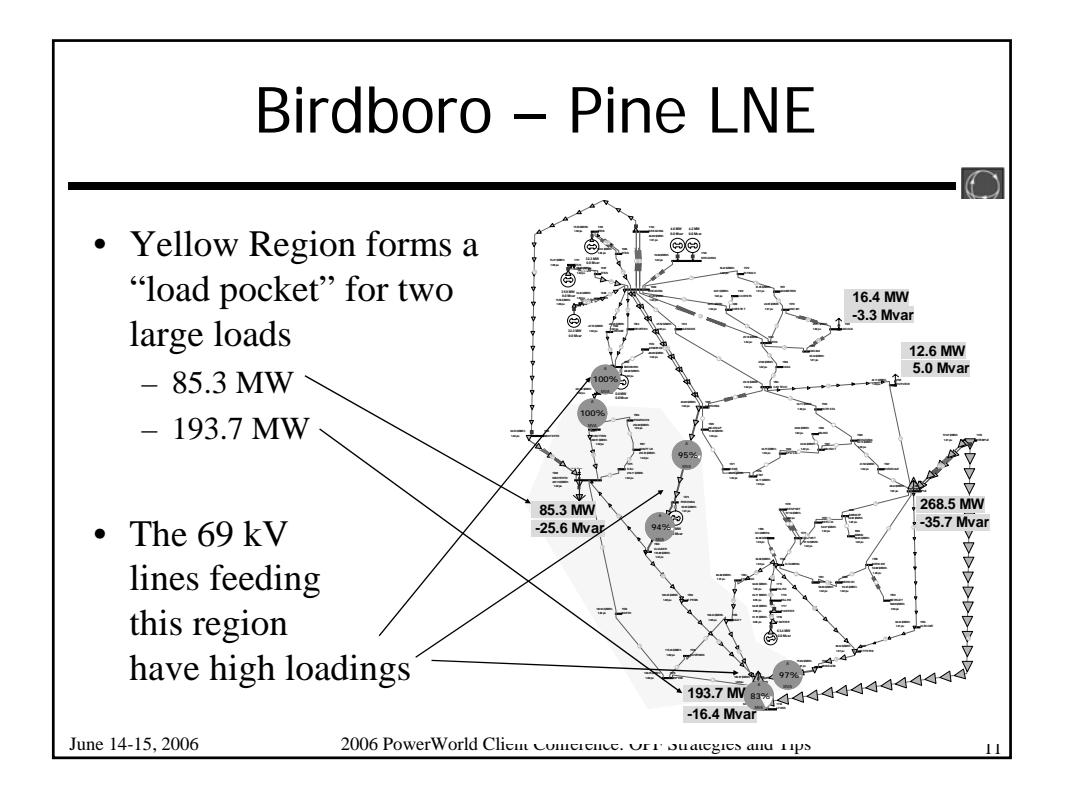

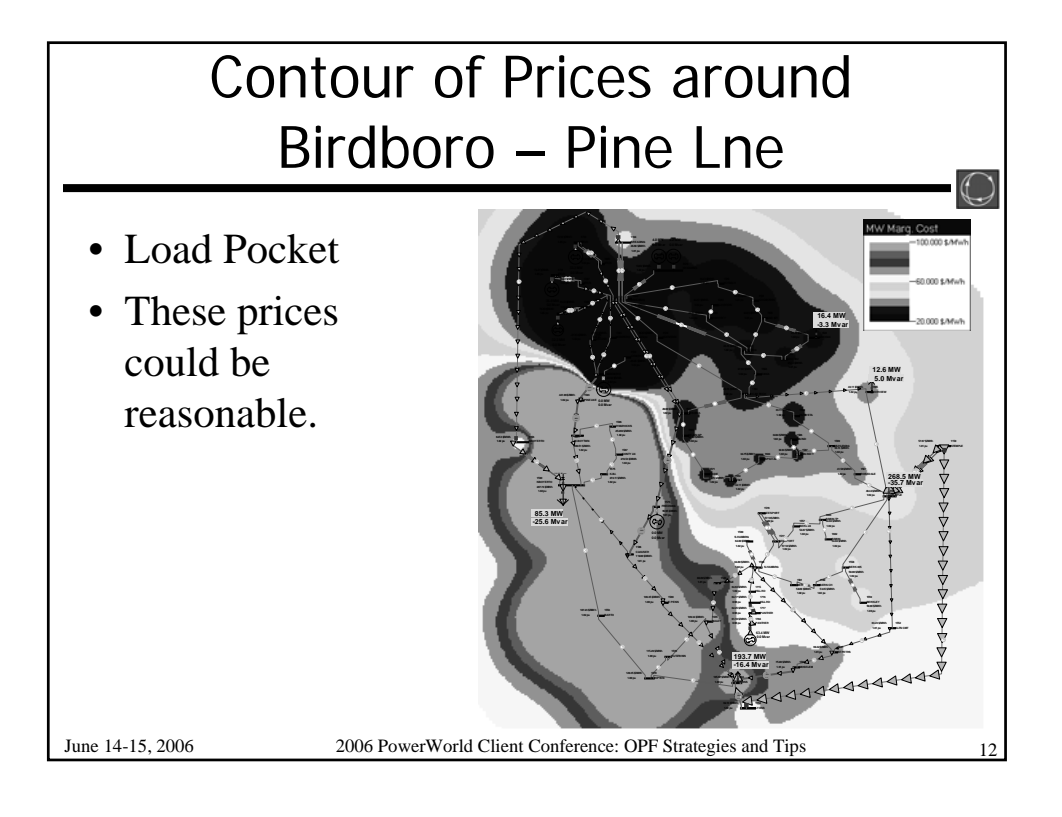

## Unenforceable Constraints **Summary**

 $\bigodot$ 

- Look for radial systems and "load pockets"
- Look for generators or phase-shifters which can relieve problems
	- Give the OPF more controls to FIX the problems
- Look for constraints which don't make sense – Radial lines serving load
	- Radial transformers/lines leaving generators
- Use your judgment to setup a reasonable case
- Realize that some unenforceable constraints are inevitable at first

June 14-15, 2006 2006 PowerWorld Client Conference: OPF Strategies and Tips

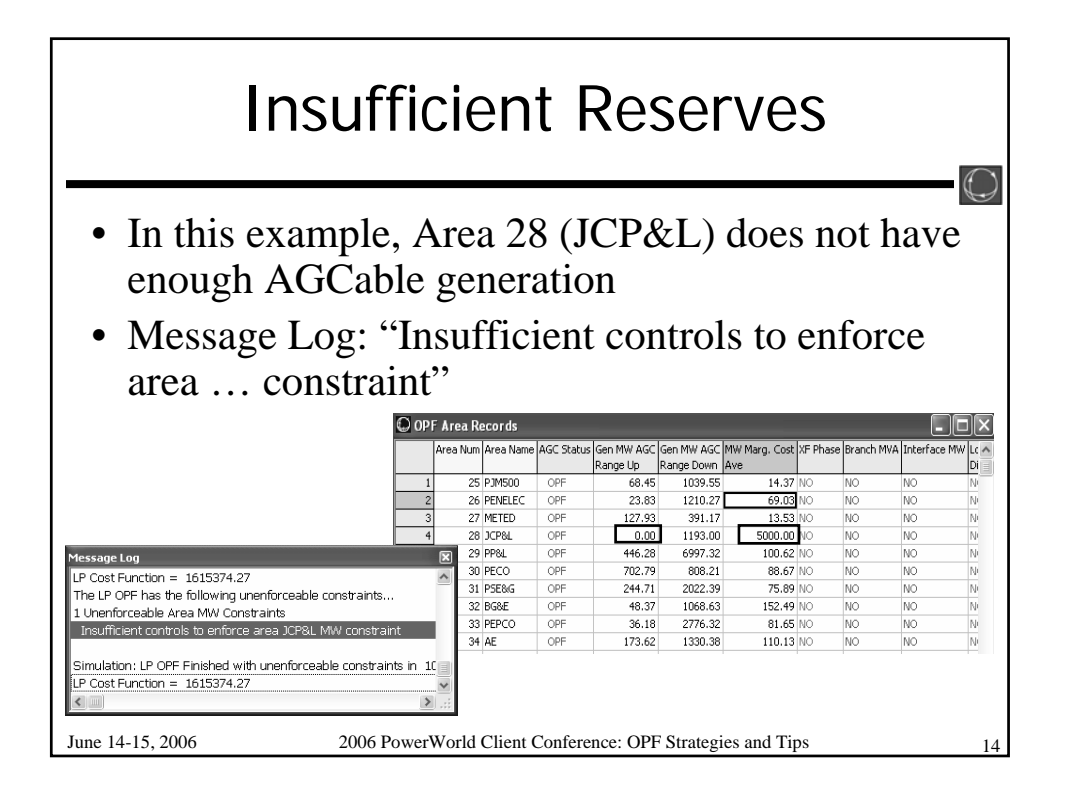

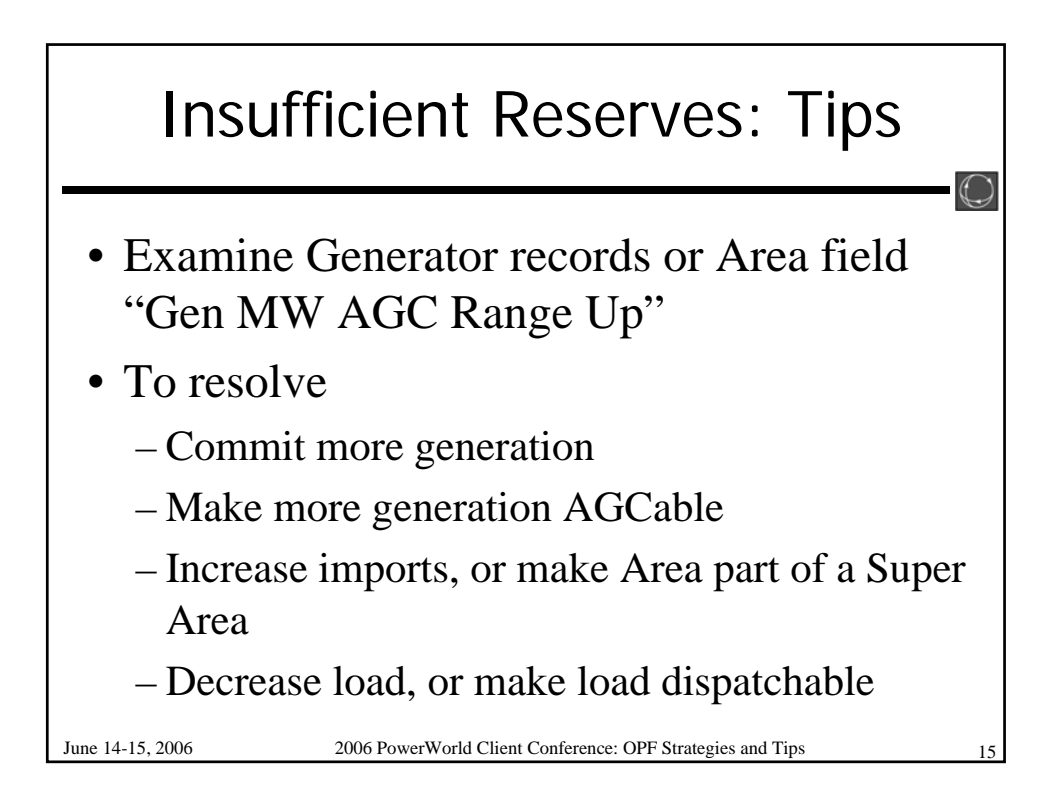

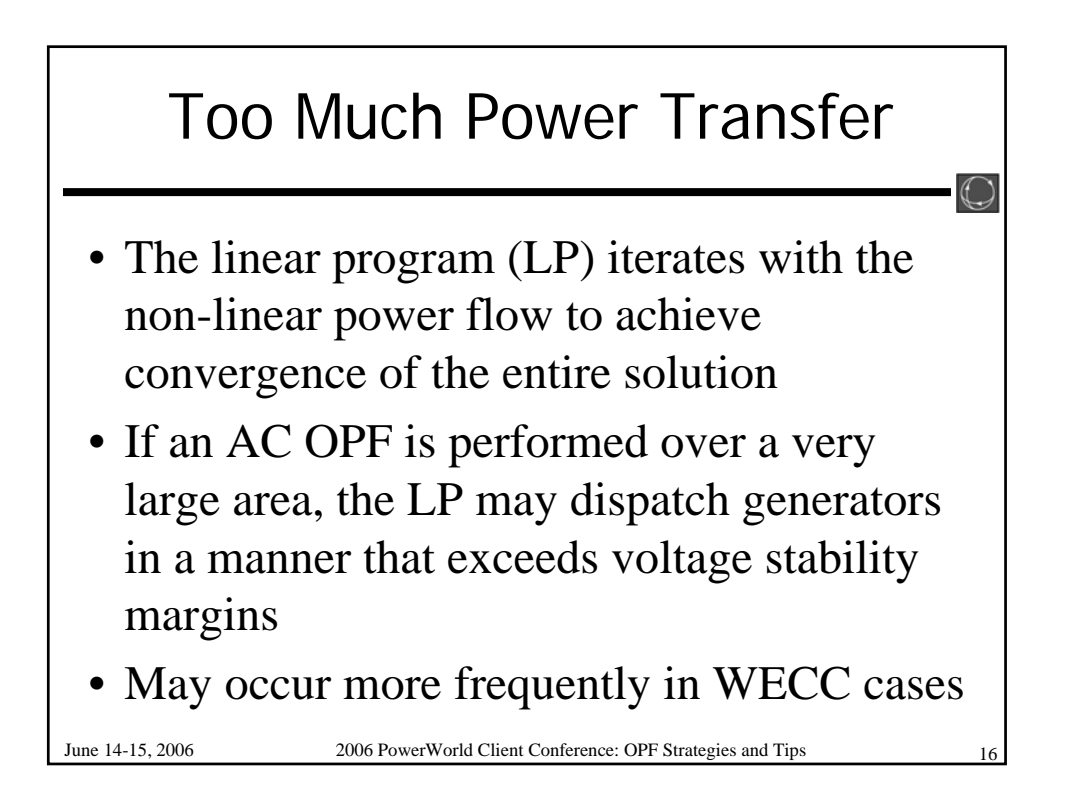

## Too Much Power Transfer

 $(1)$ 

- Example: A Northern and a Southern section of the eastern interconnection in one Super Area
	- North: includes eastern PJM, AEP, First Energy
	- South: includes TVA, Southern Company, Entergy
- Assume generation much less expensive in the south, so OPF will try to increase the transfer from south to north
- OPF may exceed stability margin of power flow

June 14-15, 2006 2006 PowerWorld Client Conference: OPF Strategies and Tips

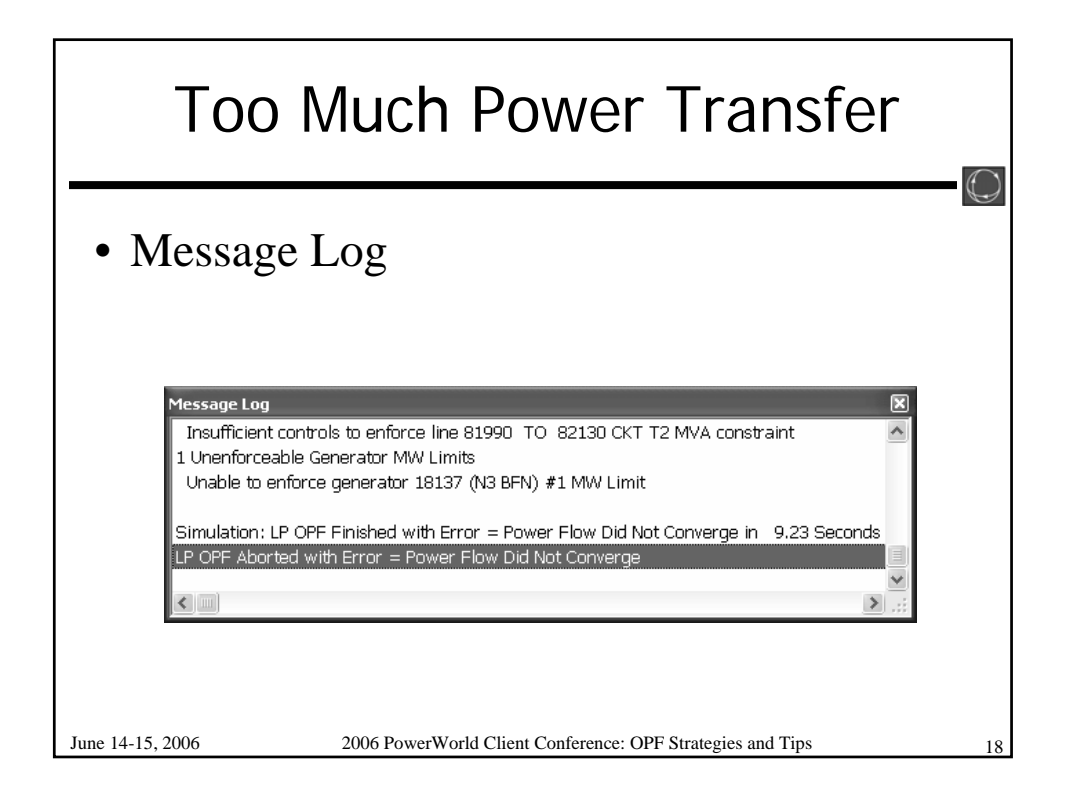

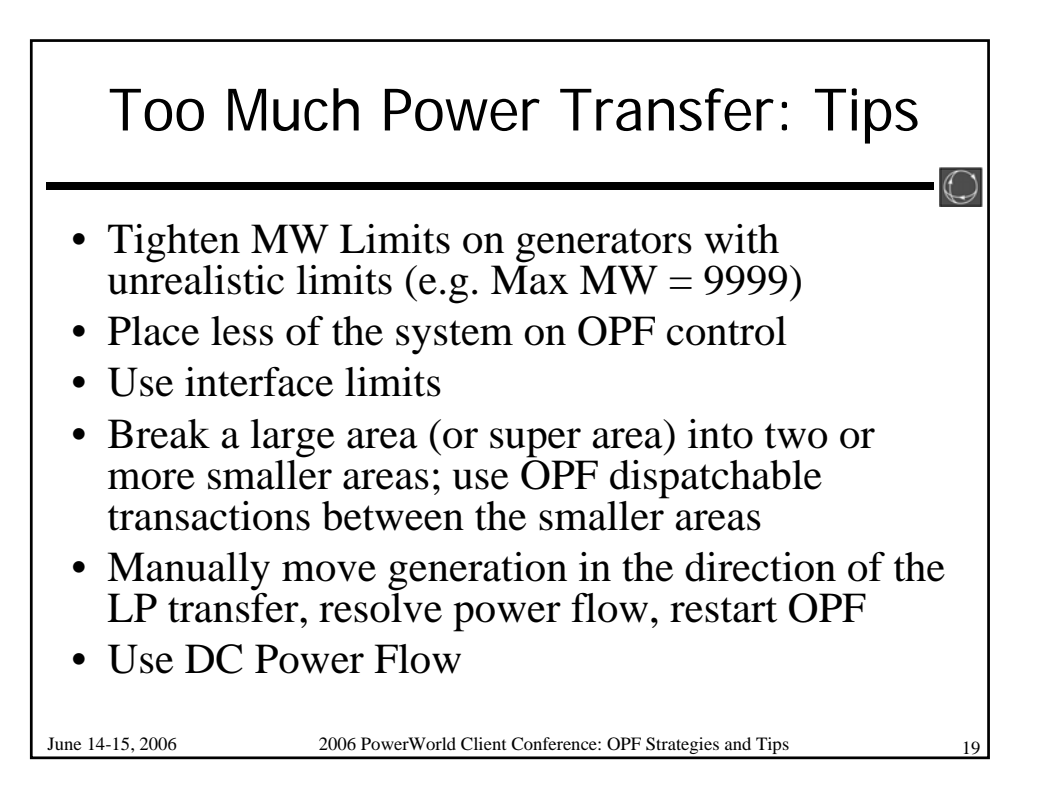

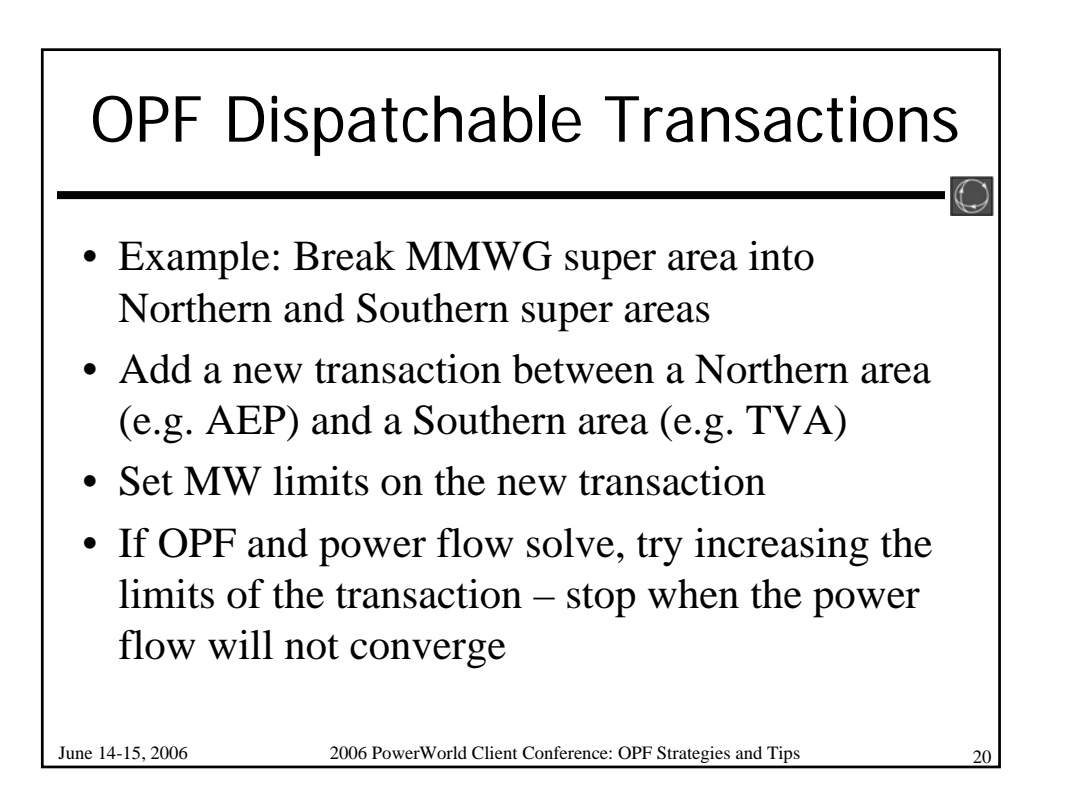

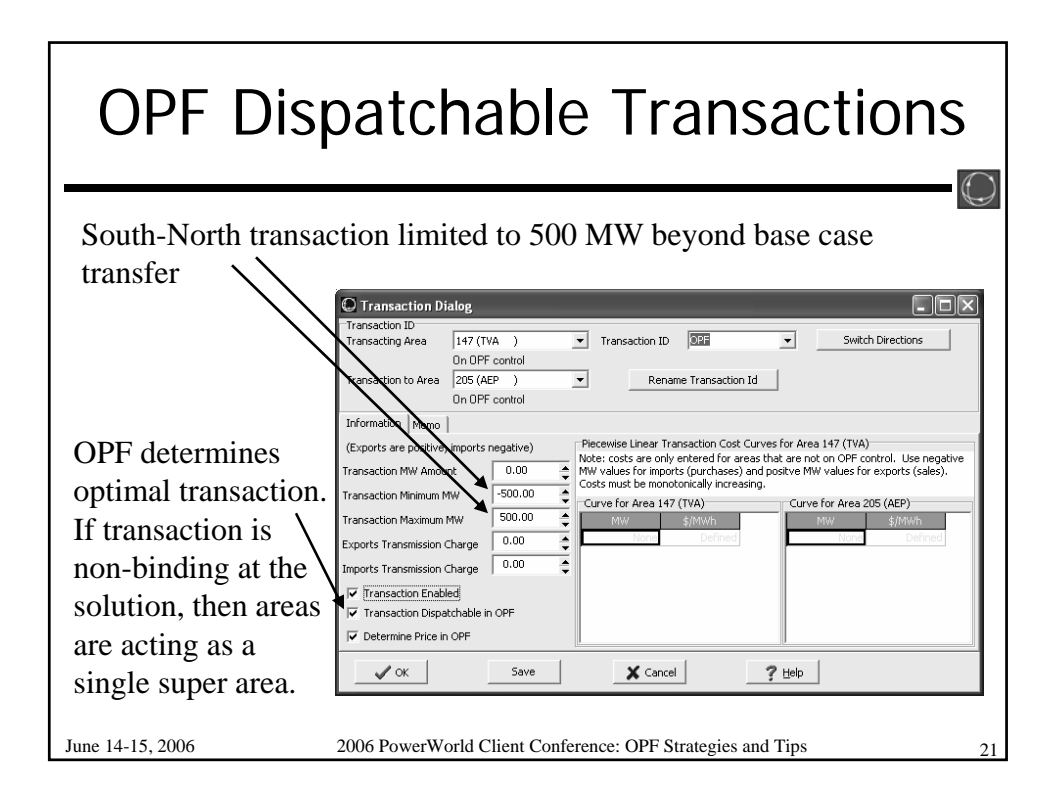

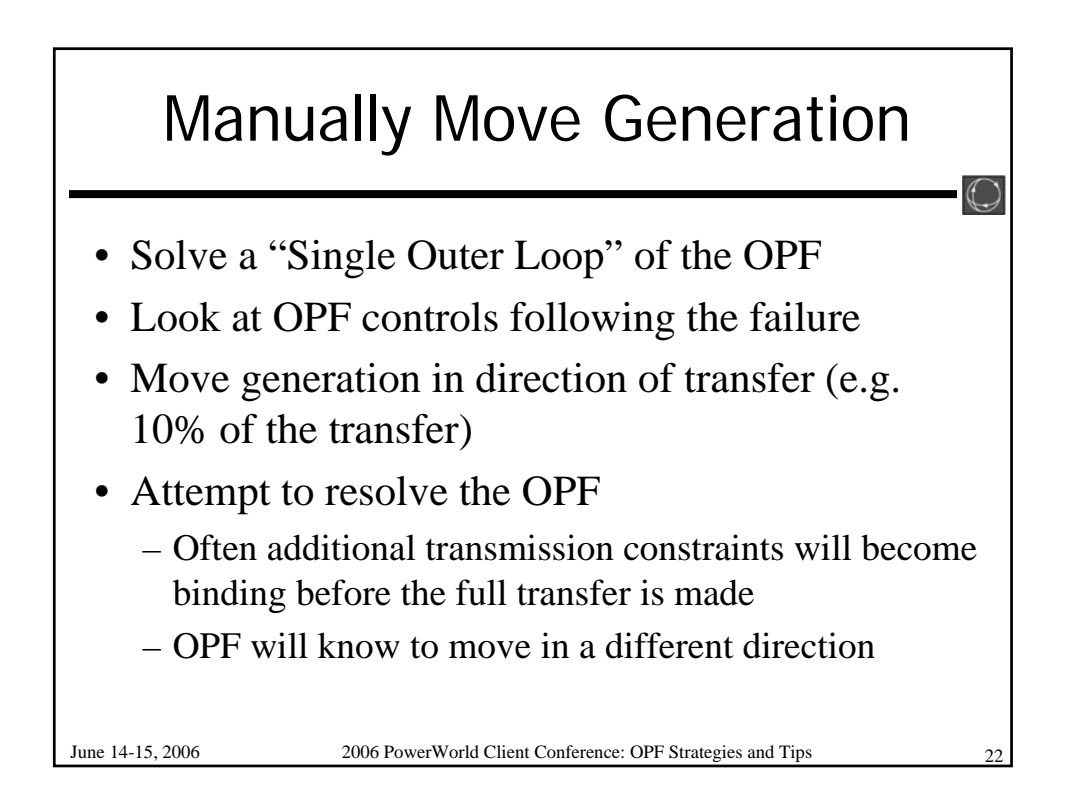

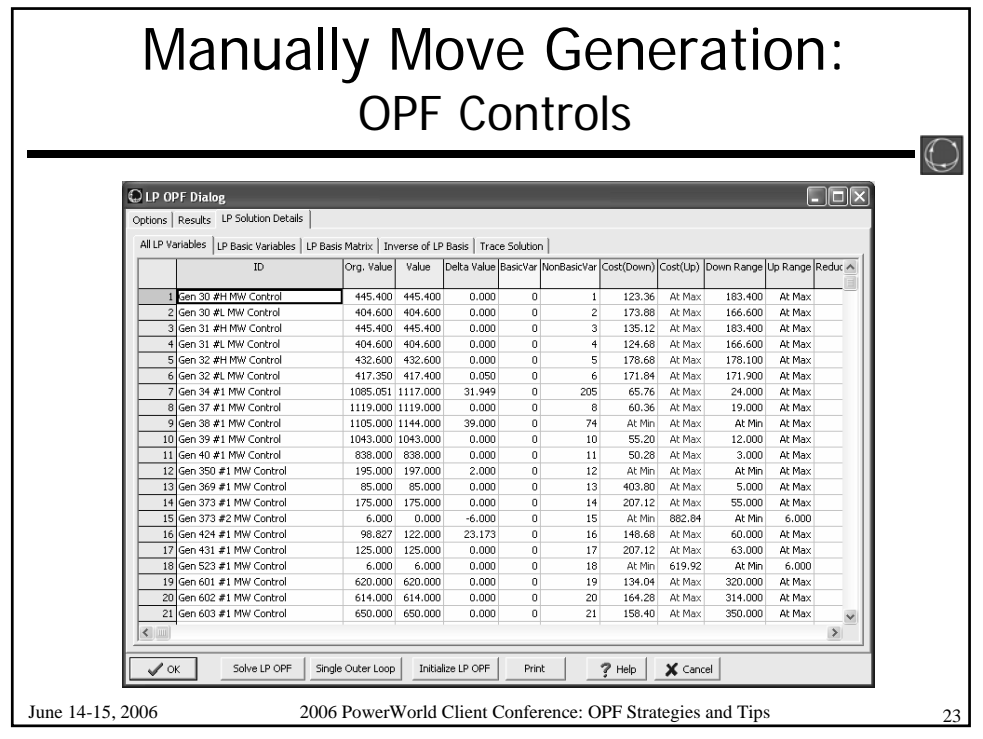

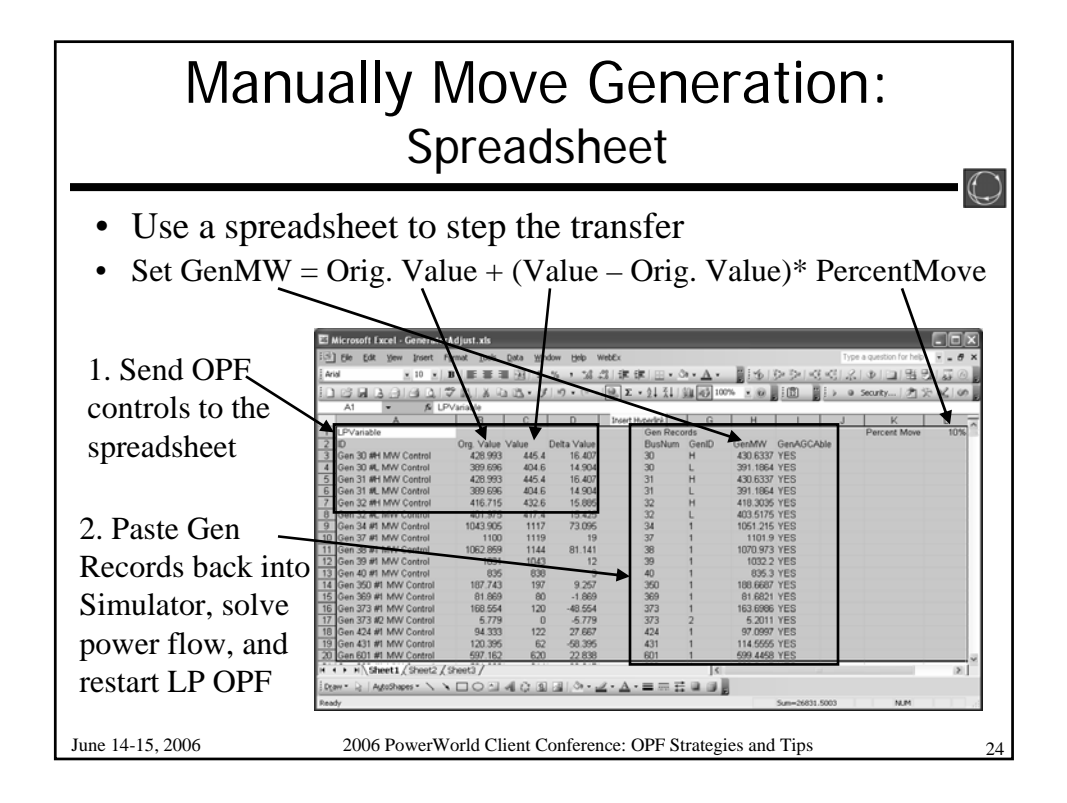